#### Reverse Engineering *"Protecting digital assets from RE attack"*

Steve Ingram Oren Ben-Menachem

*Besser fri'er bevorent aider shpeter bevaint Better caution at first than tears afterwards*

#### **Contents**

What's this all about? How is it done? Why are we talking about it? **Techniques and common sense** 

### What is this all about?

What is reverse engineering? Why is it done? Who are the players? How is it done?

#### How is it done?

**Patience and understanding** 

Tools

- Steppers, Dry-listers
- Skills required
	- Understanding of:
		- System (including OpSys)
		- Language (assembly and source)
		- Compilers (how is assembly generated from higher level languages)
		- Developers and the process they use

# Example : C Source

#include <stdio.h> void main(void) //<><><><><><><><><><><><><><><><><><><><>  $\sqrt{2}$ // Input: None  $\sqrt{2}$ // // Output: predetermined , printf \* 2 // // Termination: No constraint // // Loop: None // // Variables: 3 \* local int //  $\frac{1}{2}$  Memory alloc: None  $\frac{1}{2}$  //  $\frac{1}{\sqrt{2}}$  Perf: O  $\frac{1}{2}$  Tests a value by /13, if T then OK  $\frac{1}{2}$  $\mathcal{V}$ 

{ int key; int test; int temp;

key = 0; test = 0;  $temp = 0;$ 

key = 13; //a base prime test = 38; //the input validation request

temp = test / key; //create a temporary value, to be used to identify if key and test are related

if (temp \* key == test) // test if key and test are actually related, succeed or fail on result printf("success\n");

else

printf("failure\n"); printf("finished\n"); //completion }

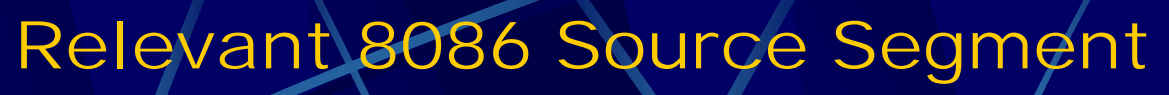

:00401000 55 push ebp :00401001 8BEC mov ebp, esp :0040102C 99 cdq

:00401044 E823000000 call 0040106C #call printf

:0040104C EB0D jmp 0040105B #jump to 0x0040105B

\*

 $:0040104E$  683C604000<br> $:00401053$  E814000000<br> $:00401058$  83C404

\* Referenced by a (U)nconditional or (C)onditional Jump at Address:<br>|:0040104C(U)<br>\* Possible StringData Ref from Data Obj ->"finished"

:00401060 E807000000 call 0040106C #call printf :00401068 8BE5 mov esp, ebp #tidy up :0040106A 5D pop ebp :0040106B C3 ret

:00401003 83EC0C sub esp, 0000000C # Setup local vars :00401006 C745F800000000 mov [ebp-08], 00000000 # init the 3 locals to 0 :0040100D C745FC00000000 mov [ebp-04], 00000000 :00401014 C745F400000000 mov [ebp-0C], 00000000 :0040101B C745F80D000000 mov [ebp-08], 0000000D #load 0x0D into var 2<br>:00401022 C745FC26000000 mov [ebp-04], 00000026 #load 0X26 into var 1<br>:00401029 8B45FC 19040102D F77DF8<br>190401020 B945F4 (and the movies of the search of the search of the search of the search of the search of the<br>190401033 BB45F4 (and the moveax, dword ptr [ebp-0C] the search of the search of the search of

Possible StringData Ref from Data Obj ->"success"

 $\begin{array}{l} \text{push} \quad 00406030 \\ \text{call} \quad 0040106 \text{C} \\ \text{add } \text{esp}, \quad 00000004 \\ \text{jmp} \quad 0040105 \text{B} \end{array}$ 

Referenced by a (U)nconditional or (C)onditional  $\overline{J}$ ump at Address: |:0040103D(C) \* Possible StringData Ref from Data Obj ->"failure"

|<br>push 0040603C<br>call 0040106C<br>add esp, 00000004

|<br>push 00406048<br>call 0040106C<br>add esp, 00000004<br>mov esp, ebp<br>pop ebp<br>ret

:00401 varl to var 2<br>#compare mul result to var 1<br>#not equal jump to 0x0040104E

:0040103F 6830604000 push 00406030 #push pointer to string :00401049 83C404 add esp, 00000004 #drop result from stack

:0040104E 683C604000 push 0040603C #push pointer to string :00401058 83C404 add esp, 00000004 #drop result from stack

:0040105B 6848604000 push 00406048 #push pointer to string :00401065 83C404 add esp, 00000004 #drop result from stack

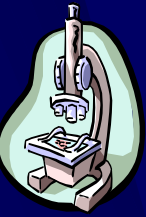

### Why are we talking about it here?

You want to become a Reverse Engineer

You want to *protect* digital assets from being compromised by RE techniques

#### **Techniques**

- Learn your art, be a craftsman
- Understand how your digital asset works / interacts
- Become an expert of the tools you use to protect or compromise
- **Can you protect against a concerted attack?** Do you want or need to?
- Is a risk management approach applicable?

## Risk Management

What's risk management? What are the trade-offs?

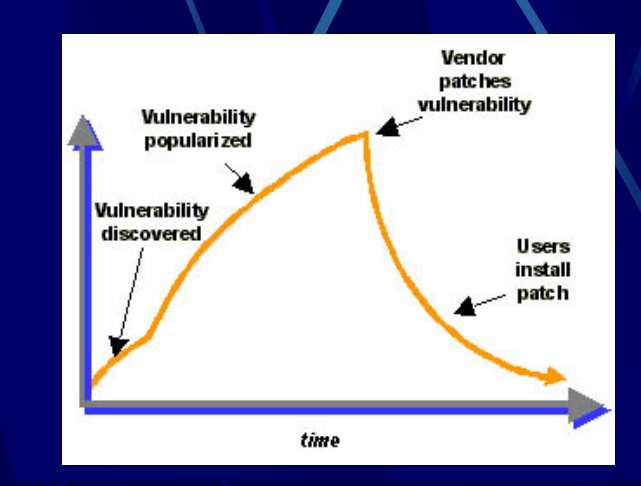

## Design Considerations

What's the risk?

- Why should a check only occur once?
- **Why should it only occur against the whole** key when its checked?
- Self heal
- RE states of Digital Assets don't occur in the wild
- **Check yourself for intrusion**
- Why hold keys in the clear?
- Why hold exports in the clear?

### Example

:00401000 55 push ebp :00401001 8BEC mov ebp, esp :00401006 C745F800000000 mov [ebp-08], 00000000 # init the 3 locals to 0 :0040100D C745FC00000000 mov [ebp-04], 00000000 :00401014 C745F400000000 mov [ebp-0C], 00000000 :0040101B C745F80D000000 mov [ebp-08], 0000000D #load 0x0D into var 2 :00401022 C745FC26000000 mov [ebp-04], 00000026 #load 0X26 into var 1 :00401029 8B45FC mov eax, dword ptr [ebp-04] :0040102C 99 cdq :0040102D F77DF8 idiv [ebp-08] #perform div :00401030 8945F4 mov dword ptr [ebp-0C], eax #return result to var 3 :00401033 8B45F4 mov eax, dword ptr [ebp-0C] :00401036 0FAF45F8 imul eax, dword ptr [ebp-08] #mul var1 to var 2 :0040103A 3B45FC cmp eax, dword ptr [ebp-04] #compare mul result to var 1 :0040103D 90 nop  $:0040103E90$ 

 Possible StringData Ref from Data Obj ->"success" :0040103F 6830604000 push 00406030 #push pointer to string :00401044 E823000000 call 0040106C #call printf

push 0040603C<br>|call 0040106C

 $red$  by a :0101004<br>!0103D(C) prosbic)<br>sible StringData

0040104E 683C604000<br>00401053 E814000000<br>00401058 83C404

.<br>Red by a (U)nconditional or (C)onditional Jump |:0040104C(U) Possible StringData Ref from Data Obj ->"finished"

:0040106A 5D pop ebp :0040106B C3 ret

:00401060 E807000000 call 0040106C<br>1401065 83C404 cadd esp, 00000004 :00401068 8BE5 mov esp, ebp #tidy up

:00401003 83EC0C sub esp, 0000000C # Setup local vars

:00401049 83C404 add esp, 00000004 #drop result from stack :0040104C EB0D jmp 0040105B #jump to 0x0040105B

#push pointer to string<br>#call printf :0001068 add esp, 00000004 **83C40 83C404 add esp**, 00000004 **#drop** result from stac

:0040105B 6848604000 push 00406048 #push pointer to string :00404 add esp, 00000004 and the movies and the movies and the movies and the movies and the movies and the movies and the movies and the movies and the movies and the movies and the movies and the movies and the movies an

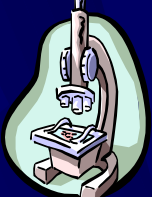

## Things to Try

#### **An RE run yourself**

- Confusing RE tools
	- odd offset jumping
	- stepper triggers and tripwires
	- who runs the process, who owns it

# Word of Warning

 $\bullet$  Don't self destruct - request clarification **Don't bomb - why destroy someone** else's work **Don't assume** Don't ship what you don't want used **Check for stack busting** 

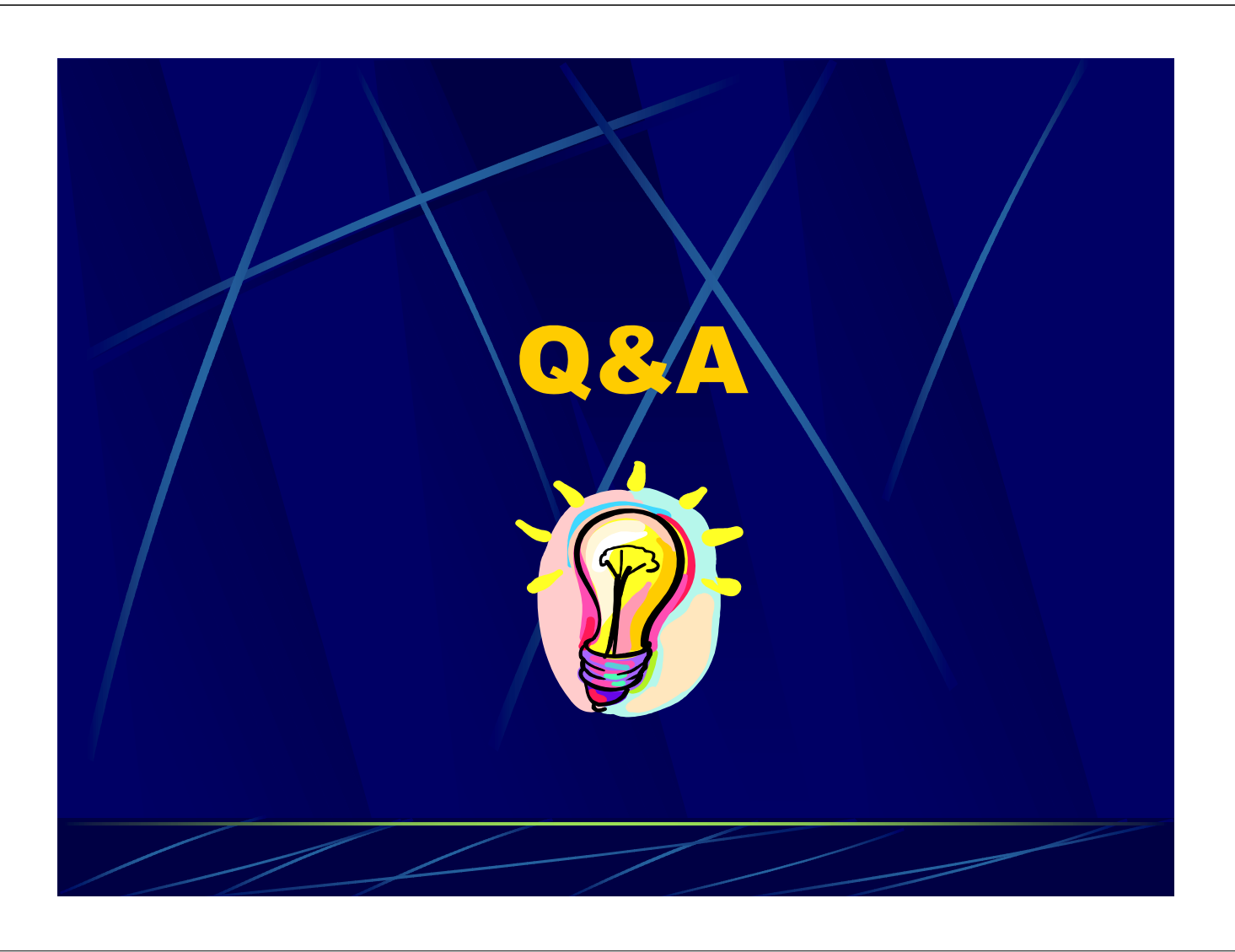